**VENYU** 

## **Manage Your Emergency Contacts**

Emergency contact information may be used in the event you become ill, injured, or in the case of any other emergency. Using PeopleSync, you have the ability to easily manage your emergency contact details by:

- Editing existing emergency contact(s)
- Adding new emergency contact(s)
- Delete existing emergency contact(s)

Please ensure to enter a Name, Relationship, and Phone Number for an emergency contact. Your HR representatives will be able to view your emergency contact information.

## **Edit Primary Emergency Contacts**

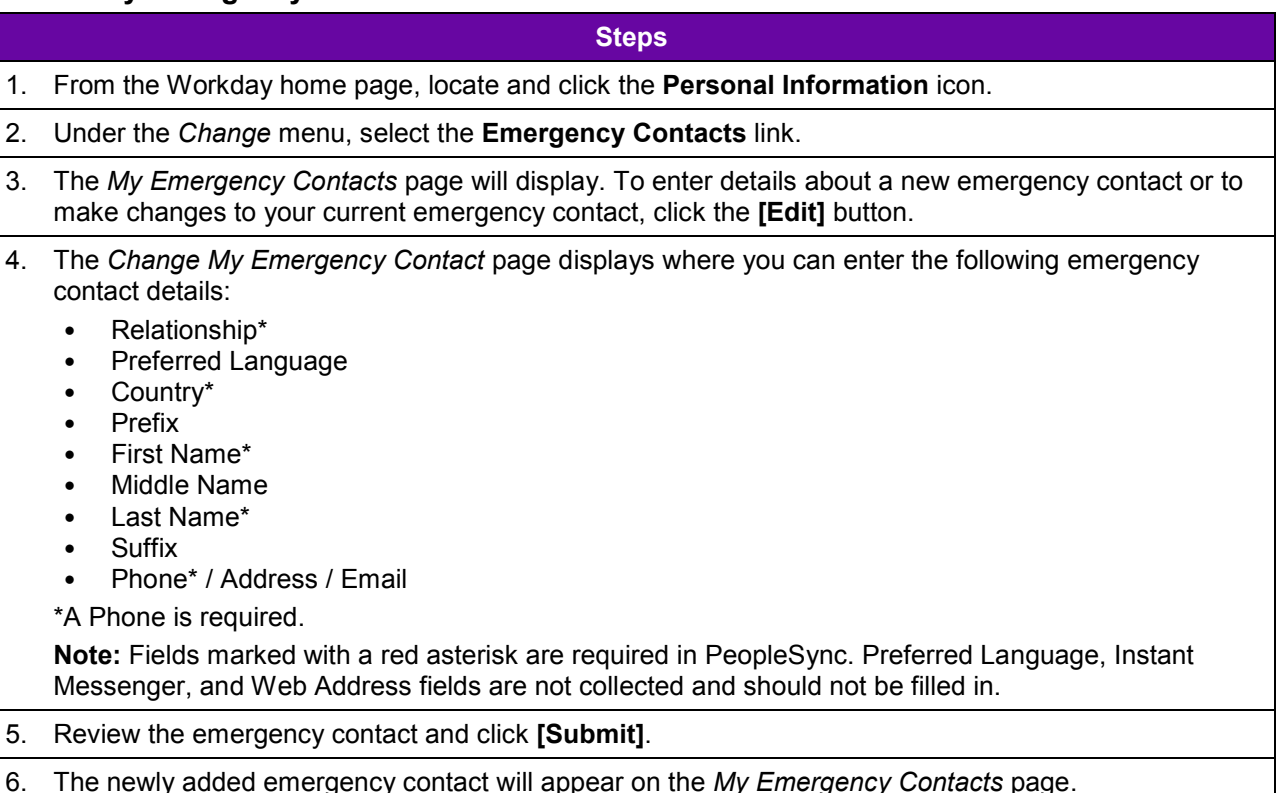

## **Add/Delete Additional Emergency Contacts**

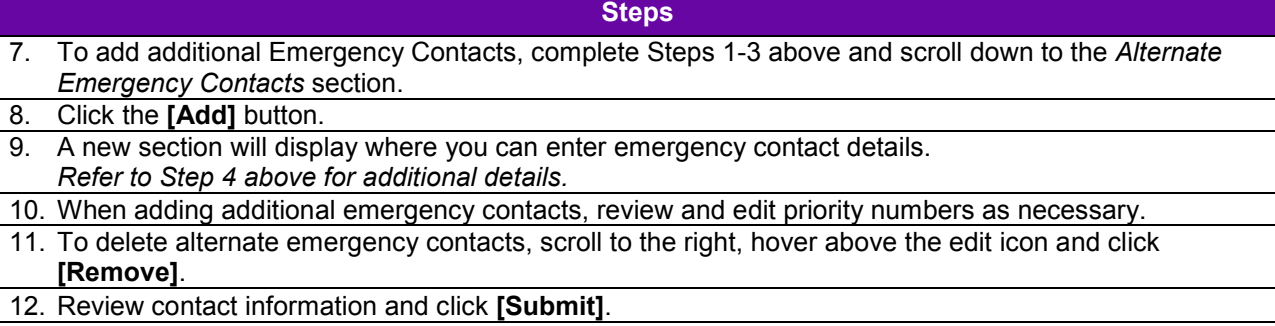

For additional information please contact PeopleLink at (212) 992-LINK [5465] or *[AskPeopleLink@nyu.edu](mailto:AskPeopleLink@nyu.edu)*.